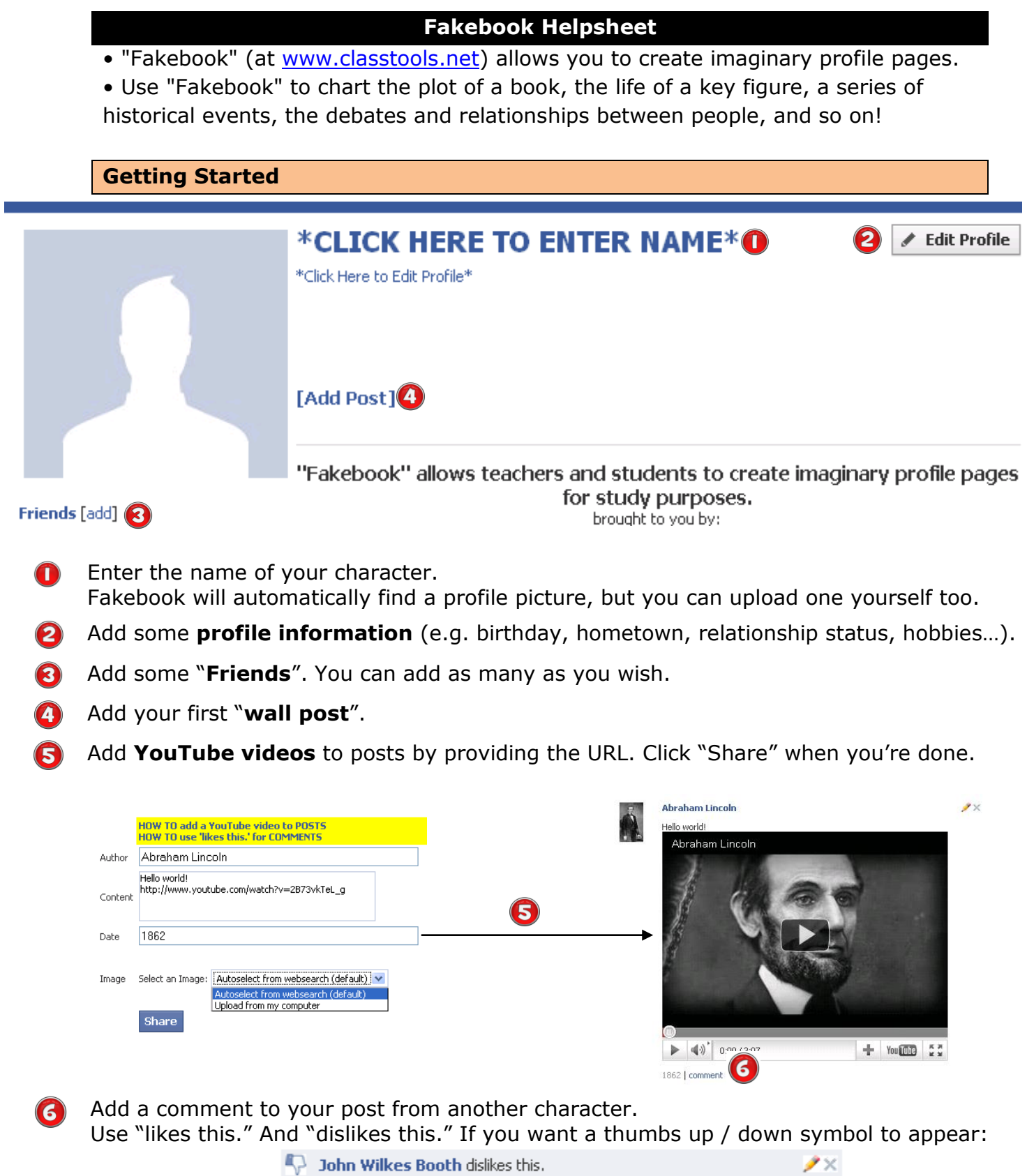

Proceed to add posts, comments and friends as you wish.  $\left( 7\right)$ Posts can be edited, moved (drag and drop with your mouse) and deleted.

New

Save

Search

**Browse** 

Embed

Download

Premium Loain

Print

## **Advanced Features**

The menu at the top right of the screen provides other features.

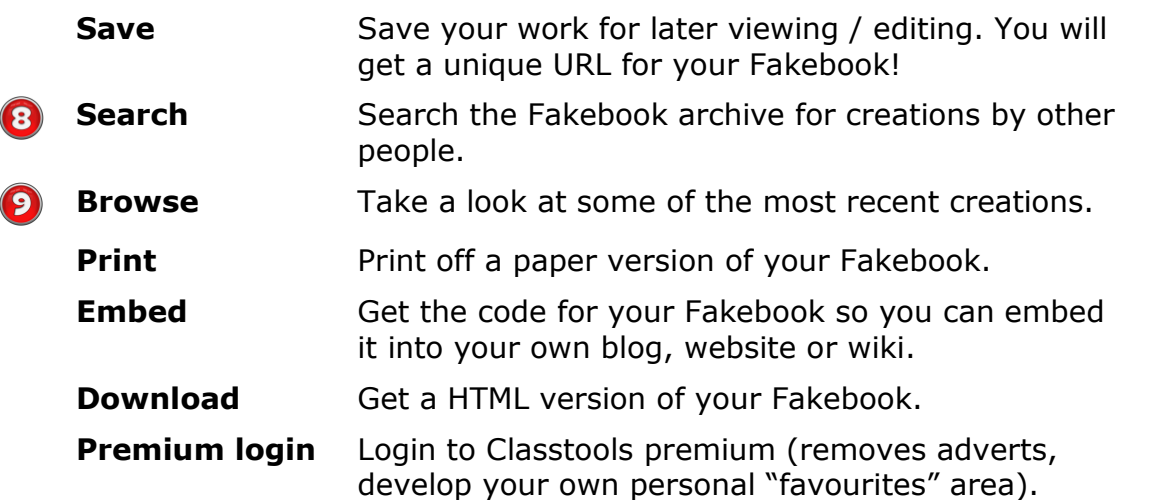

## **O**Fakebook Search Results:

Martin Luther King Jr. (created 2011-06-05,20.43pm) martin luther king jr (created 2011-06-03,14.35pm) martin luther king jr (created 2011-06-03, 14.09pm) Martin Luther King Jr. (created 2011-06-03,11.53am) Martin Luther king jr. (created 2011-06-03,08.25am) Martin Luther King Jr. (created 2011-06-02,18.11pm) Martin Luther King Junior (created 2011-06-02,18.09pm) Martin Luther King. JR (created 2011-06-02,15.53pm) Martin Luther King Jr. (created 2011-06-02.15.52pm) martin luther king jr (created 2011-06-02,14.31pm) mortin luthar king ir Carastad 9011.06.09.14.95nm)

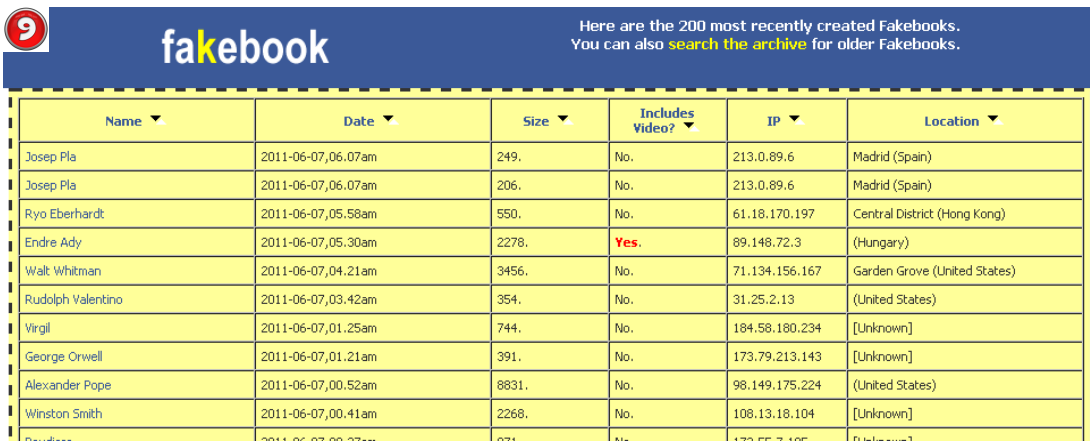

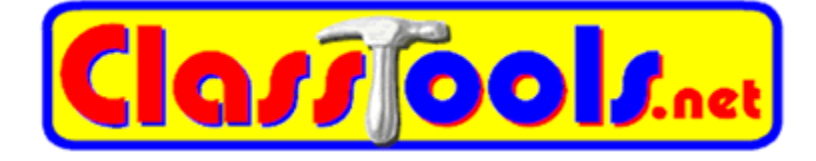